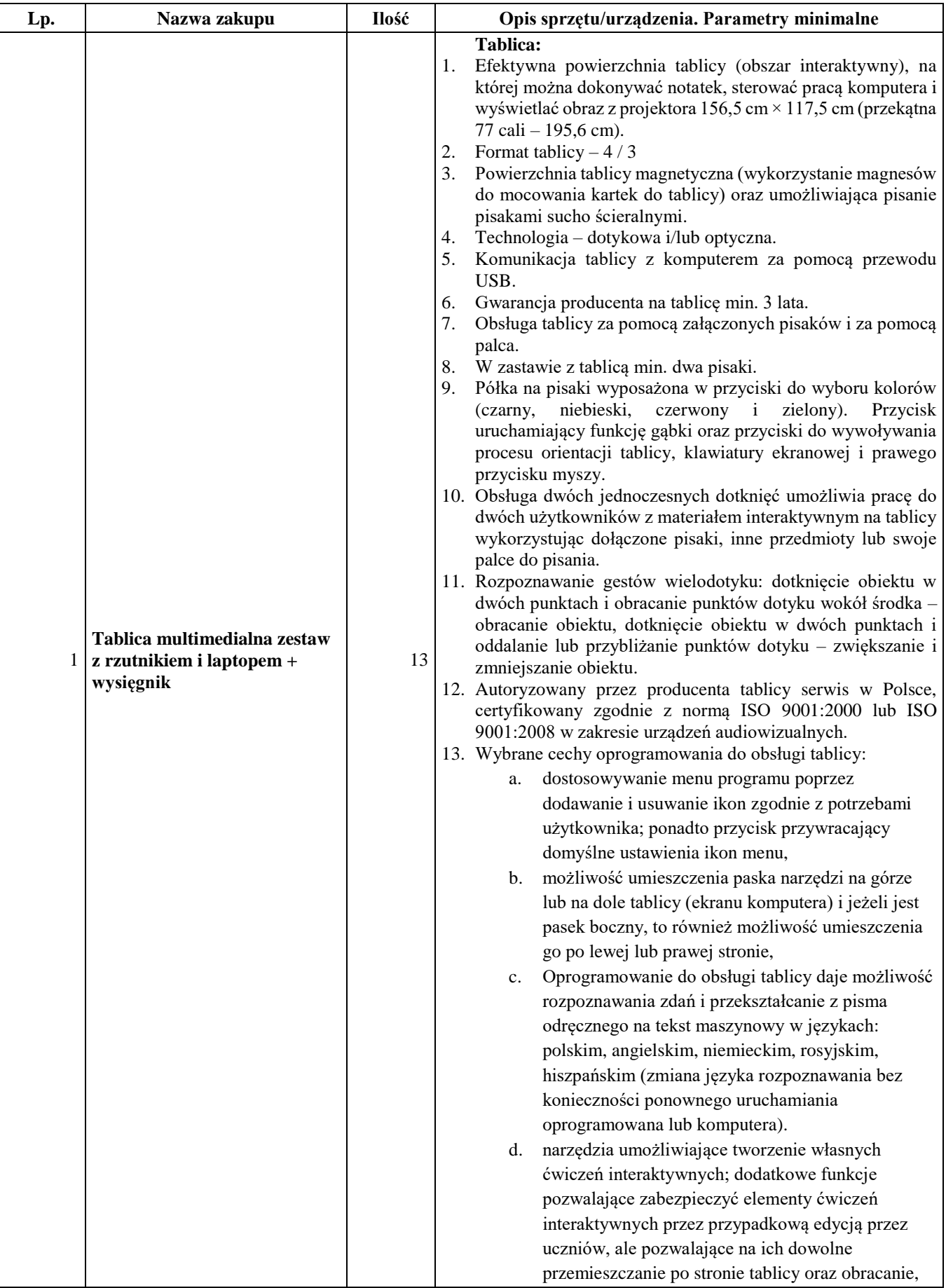

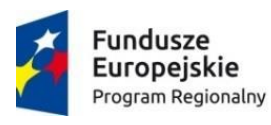

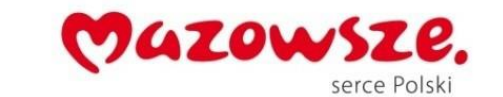

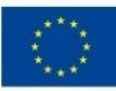

przemieszczanie tylko w pionie lub tylko w poziome,

- e. narzędzie do tworzenia dowolnych wielokątów nieregularnych poprzez wskazywanie ich kolejnych wierzchołków,
- f. możliwość modyfikowania kształtów figur geometrycznych poprzez przesuwanie ich wierzchołków,
- g. funkcja dzielenia figur geometrycznych kół, kwadratów oraz prostokątów na części o równej powierzchni; te fragmenty można później osobno edytować oraz przesuwać jak osobne obiekty; funkcja pomocna przy nauczaniu ułamków,
- h. wirtualna drukarka systemowa pozwalająca na przeniesienie (wydrukowanie) treści z aplikacji systemowych z funkcją drukowania bezpośrednio na strony programu do obsługi tablicy,
- i. funkcja usuwania z całej strony wszystkich notatek naniesionych za pomocą cyfrowego atramentu,
- j. przycisk resetowania strony do stanu bezpośrednio po otwarciu pliku z dysku,
- k. funkcja pokazująca wszystkie obiekty z dodanymi łączami (będące łączami) bezpośrednio po wyświetleniu danej strony,
- l. obramowanie strony pokazujące, która część strony jest widoczna przy wyświetlaniu w trybie pełnoekranowym, w zależności od proporcji ekranu (4/3, 16/9 i 16/10; ułatwia przygotowywanie stron na zajęcia na komputerach o innych proporcjach wyświetlacza niż tablica),
- m. łączenie stron (slajdów) w grupy; usuwanie, dowolne porządkowanie kolejności grup stron; nadawanie grupom stron, jak i samym stronom dowolnych nazw; domyślna nazwa każdej strony to informacja o godzinie i dacie jej utworzenia (użycie funkcji utwórz nową stronę),
- n. narzędzie specjalne pisak, które automatycznie rozpoznaje pismo odręczne i zamienia go na tekst maszynowy; pozwala na zatwierdzenie przez użytkownika poprawności rozpoznania pisma; rozpoznaje znaki edycji: pionowa linia w tekście– dodaje spację, pozioma linia – usuwa przekreślony tekst, znak litery V – wstawia tekst napisany na pojawiającym się polu, zakreślenie tekstu kółkiem – zastępuje zakreślony tekst tekstem napisany na pojawiającym się polu.

#### **Projektor krótkoogniskowy**

Technologia LCD Jasność minimum 2500 ANSI lumenów w trybie pełnej jasności Kontrast minimum 2000:1 Rozdzielczość rzeczywista minimum 1024x768, format matrycy

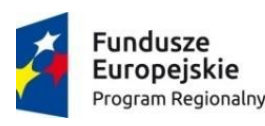

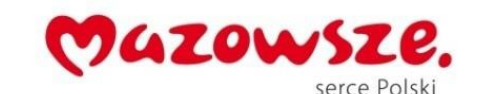

Unia Europejska Europejski Fundusz Społeczny

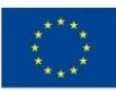

 $14:3$ 

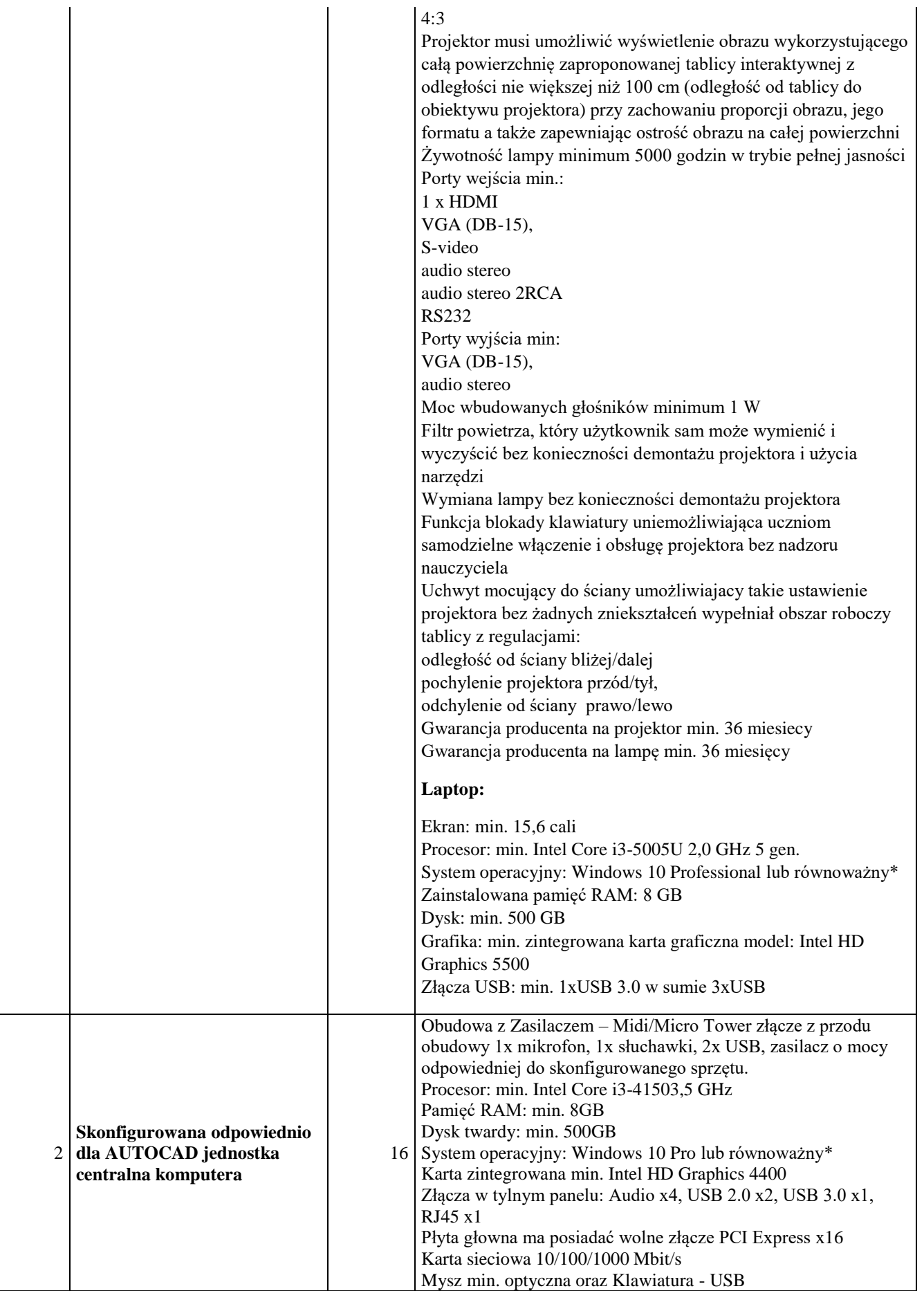

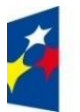

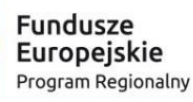

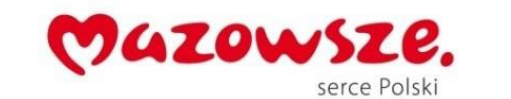

Unia Europejska<br>Europejski Fundusz Społeczny

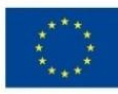

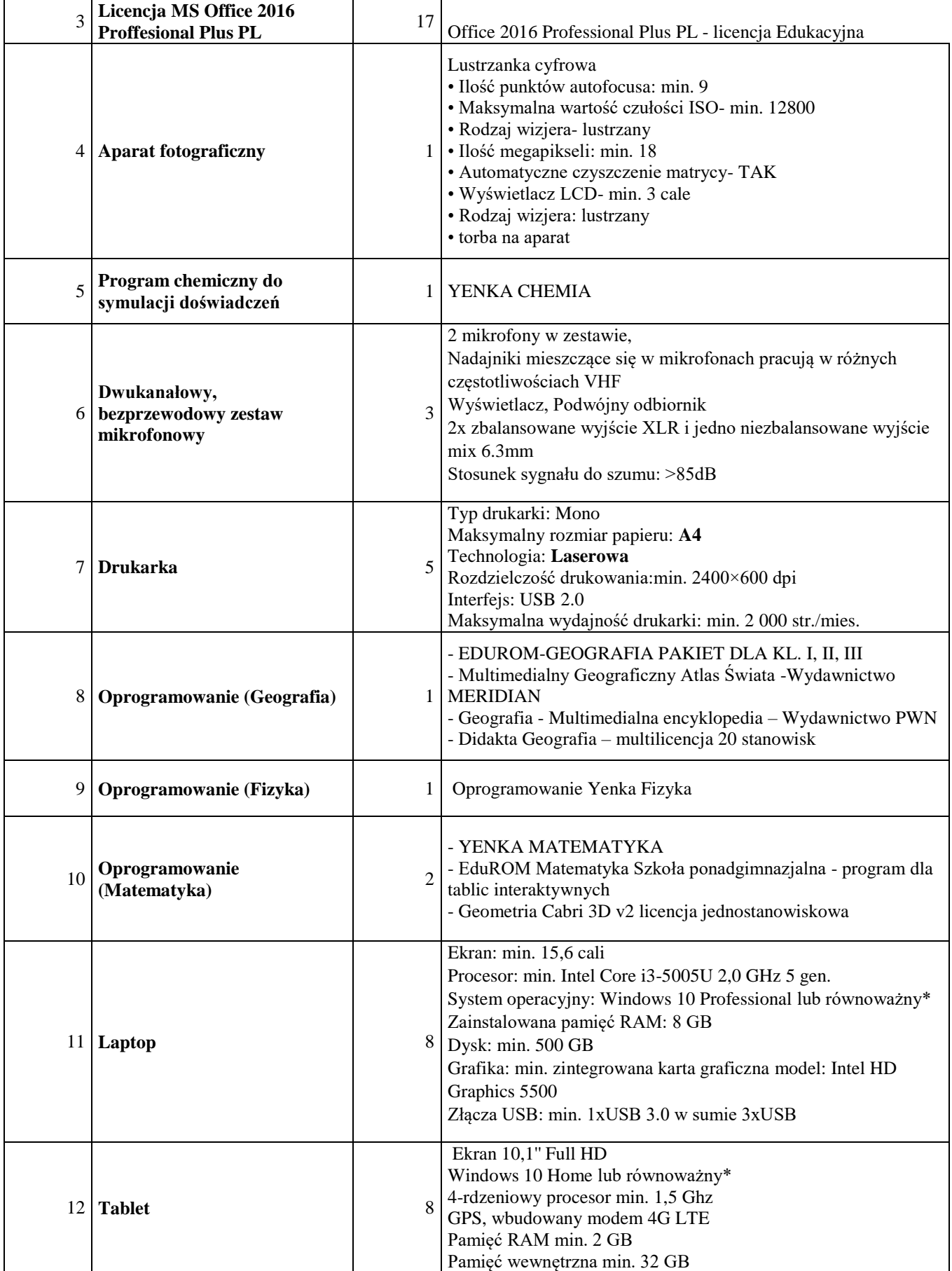

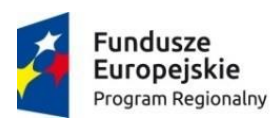

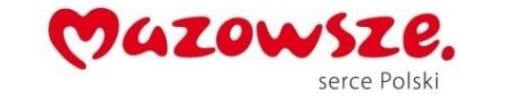

Unia Europejska Europejski Fundusz Społeczny

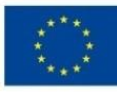

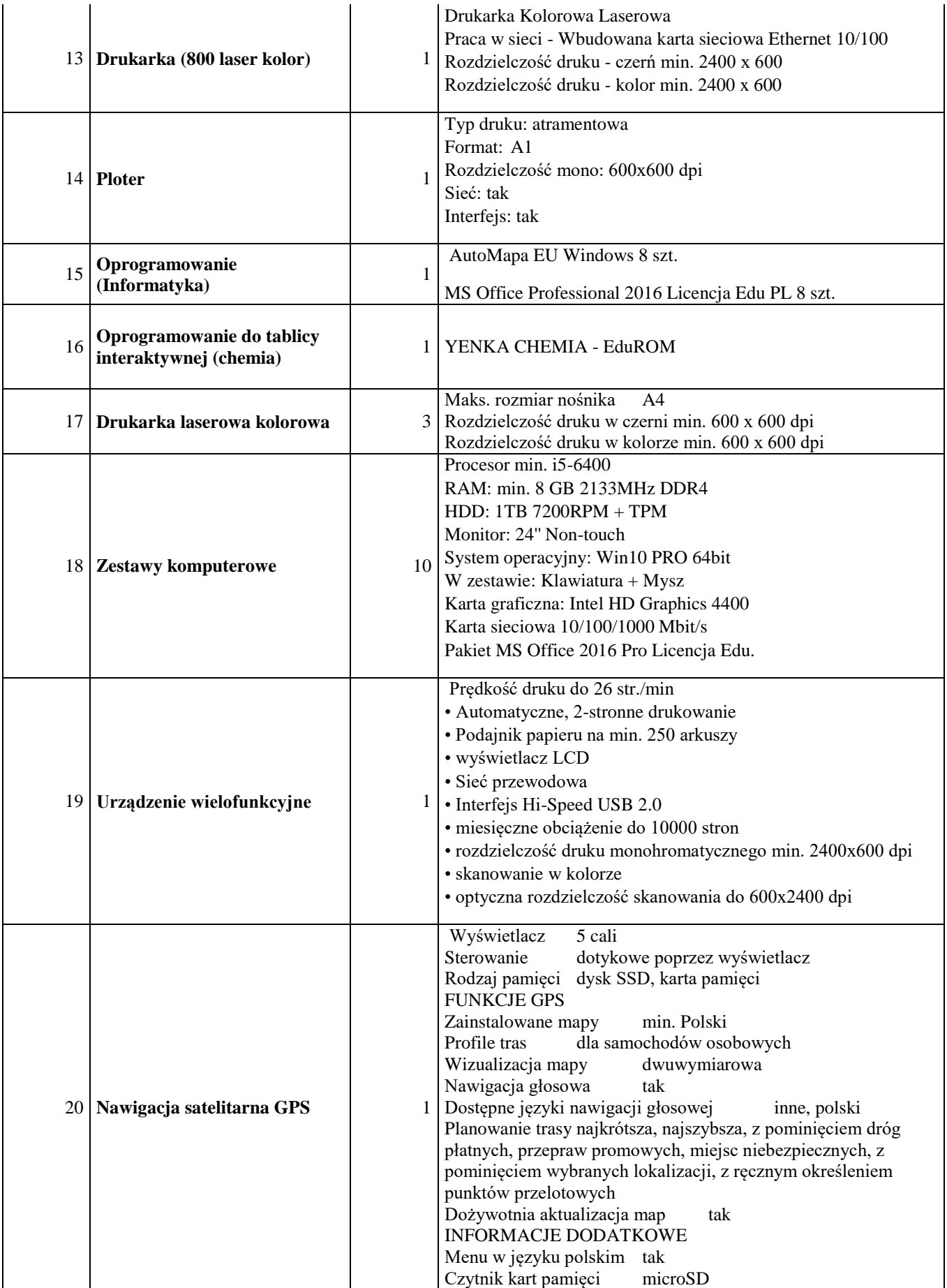

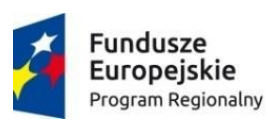

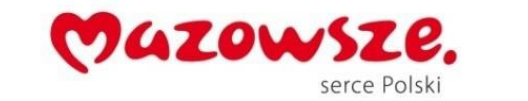

Unia Europejska<br>Europejski Fundusz Społeczny

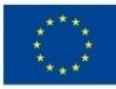

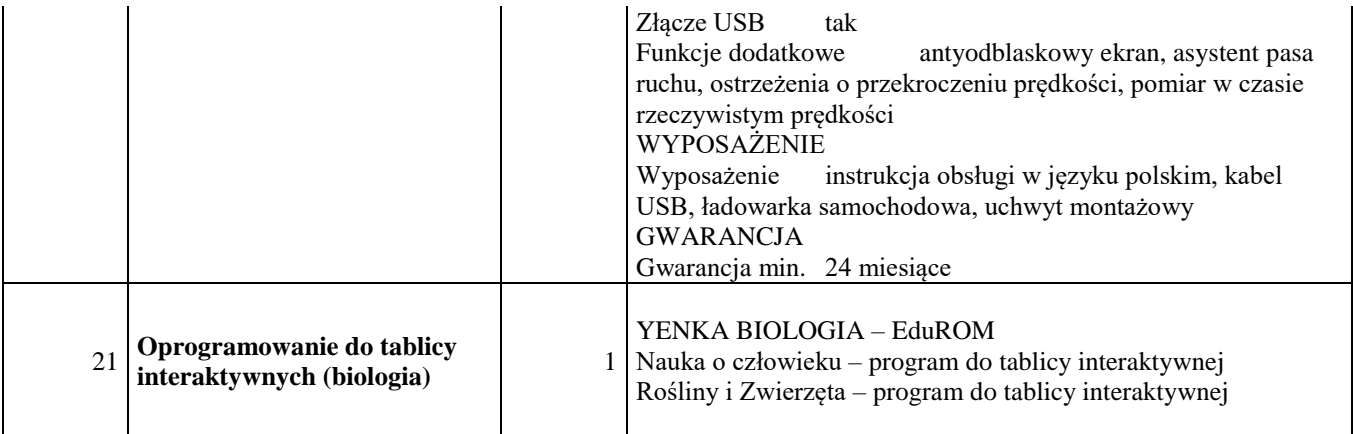

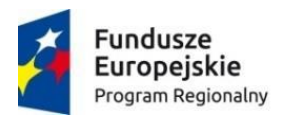

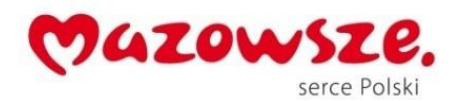

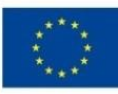